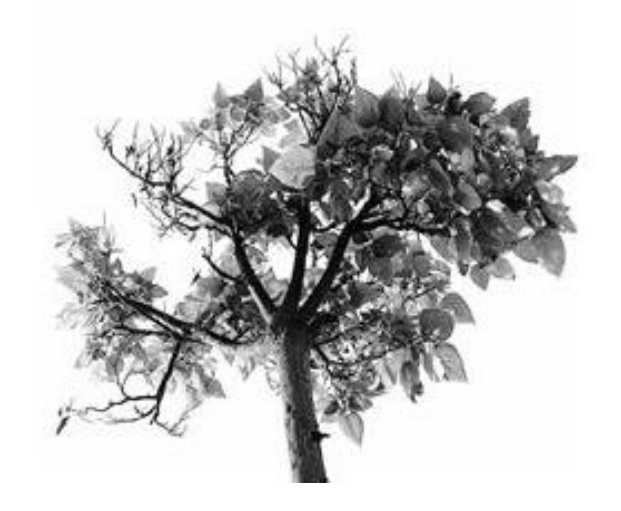

# **Tree Search for Travel Salesperson Problem**

**Pacheco Text Book Chapt 6 T. Yang, UCSB CS140, Spring 2014**

> Copyright © 2010, Elsevier Inc. All rights Reserved

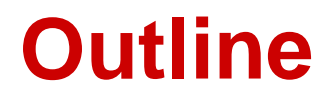

- **Tree search for travel salesman problem.**
	- **Recursive code**
	- **Nonrecusive code**
- **Parallelization with threads on a shared memory machine**
	- **Static partitioning**
	- **-** Dynamic partitioning
- **Parallelization with MPI**
	- **Static partitioning**
	- Dynamic partitioning
- **Data-intensive parallel programming with MapReduce** Copyright © 2010, Elsevier

## **Tree search for TSP**

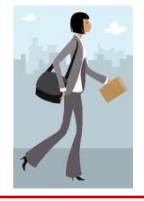

2

- **The NP-complete travelling salesperson problem: find a minimum cost tour.**
	- A tour starts from a home town, visits each city once, and returns the hometown (source)
	- **Also known as single-source shortest path problem**
- **4-city TSP** 5 Node->city Edge->cost 8 7 18 Hometown  $=0$  $12$ 3 2  $\lambda$  /  $\overline{\phantom{a}}$

10

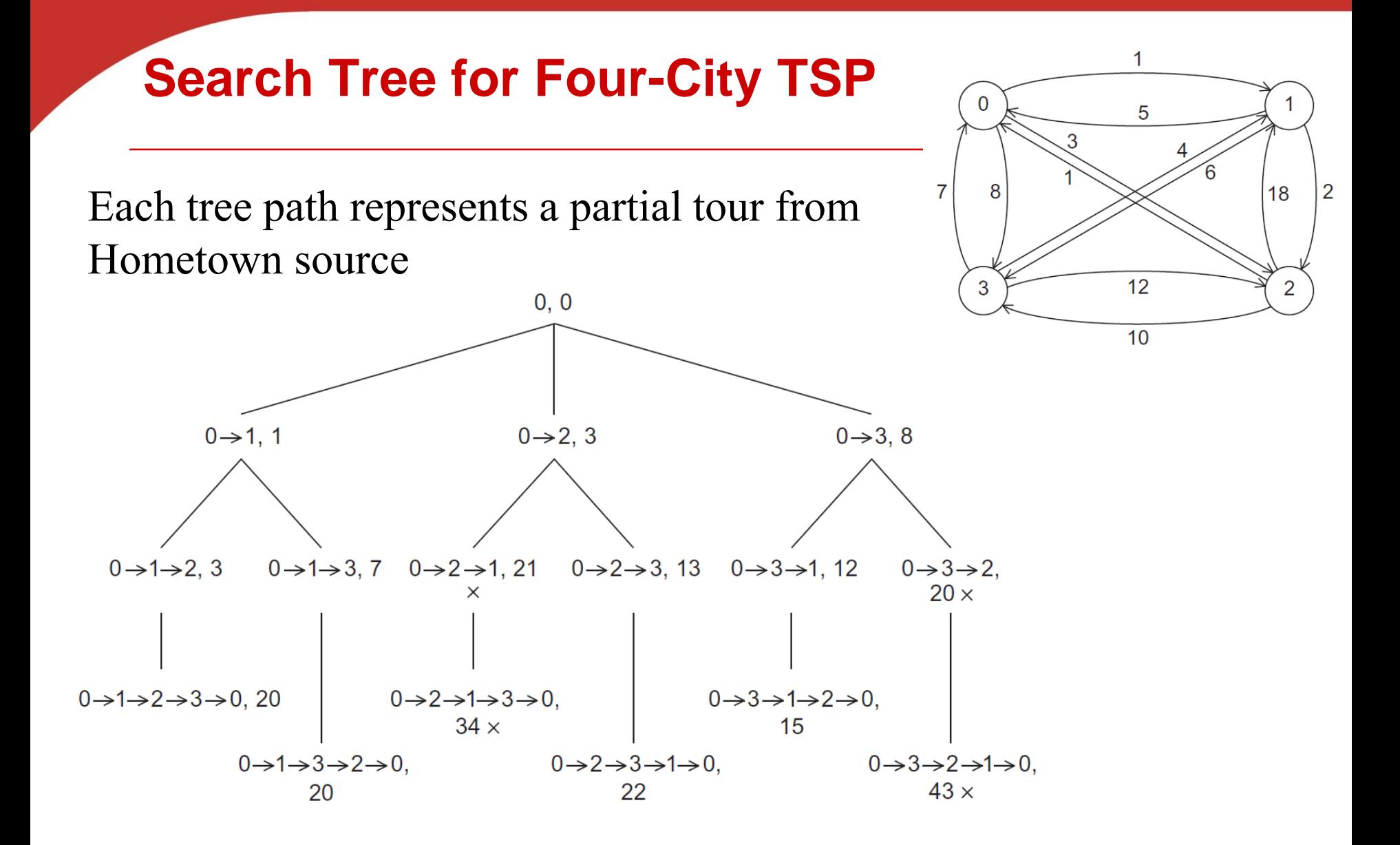

Copyright © 2010, Elsevier Inc. All rights Reserved

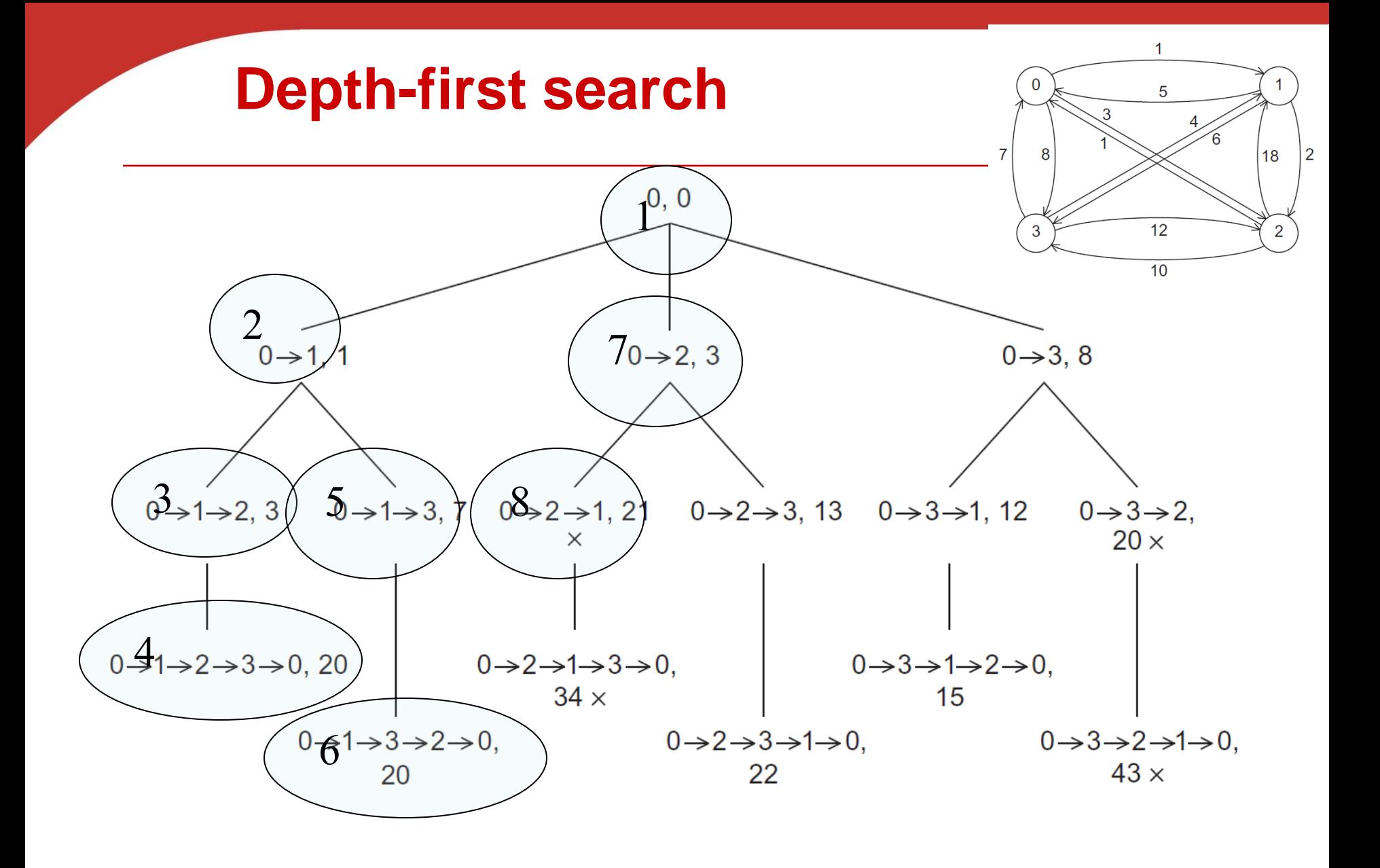

Copyright © 2010, Elsevier Inc. All rights Reserved

## **Pseudo-code for a recursive solution to TSP using depth-first search**

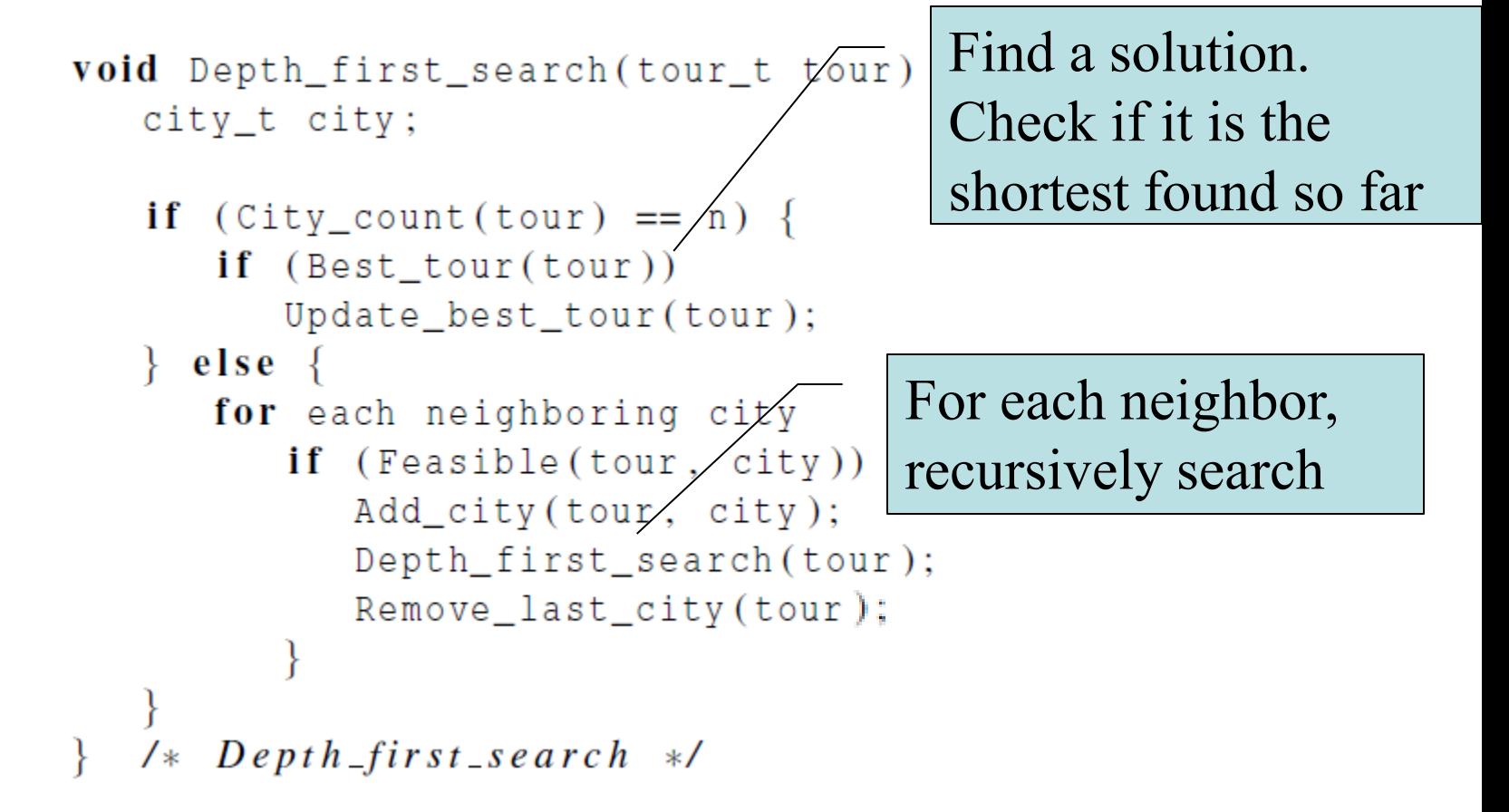

# **Recursive vs. nonrecursive design**

- **Recursion helps understanding of sequential code**
	- **Not easy for parallelization.**
- **Non-recursive design**
	- **Explicit management of stack data structure**
	- Loops instead of recursive calls
	- **Better for parallelization** 
		- Expose the traversal of search tree explicitly.
		- Allow scheduling of parallel threads (processes)
- **Two solutions with code sample available from the text book.**
	- **Focus on the second solution**

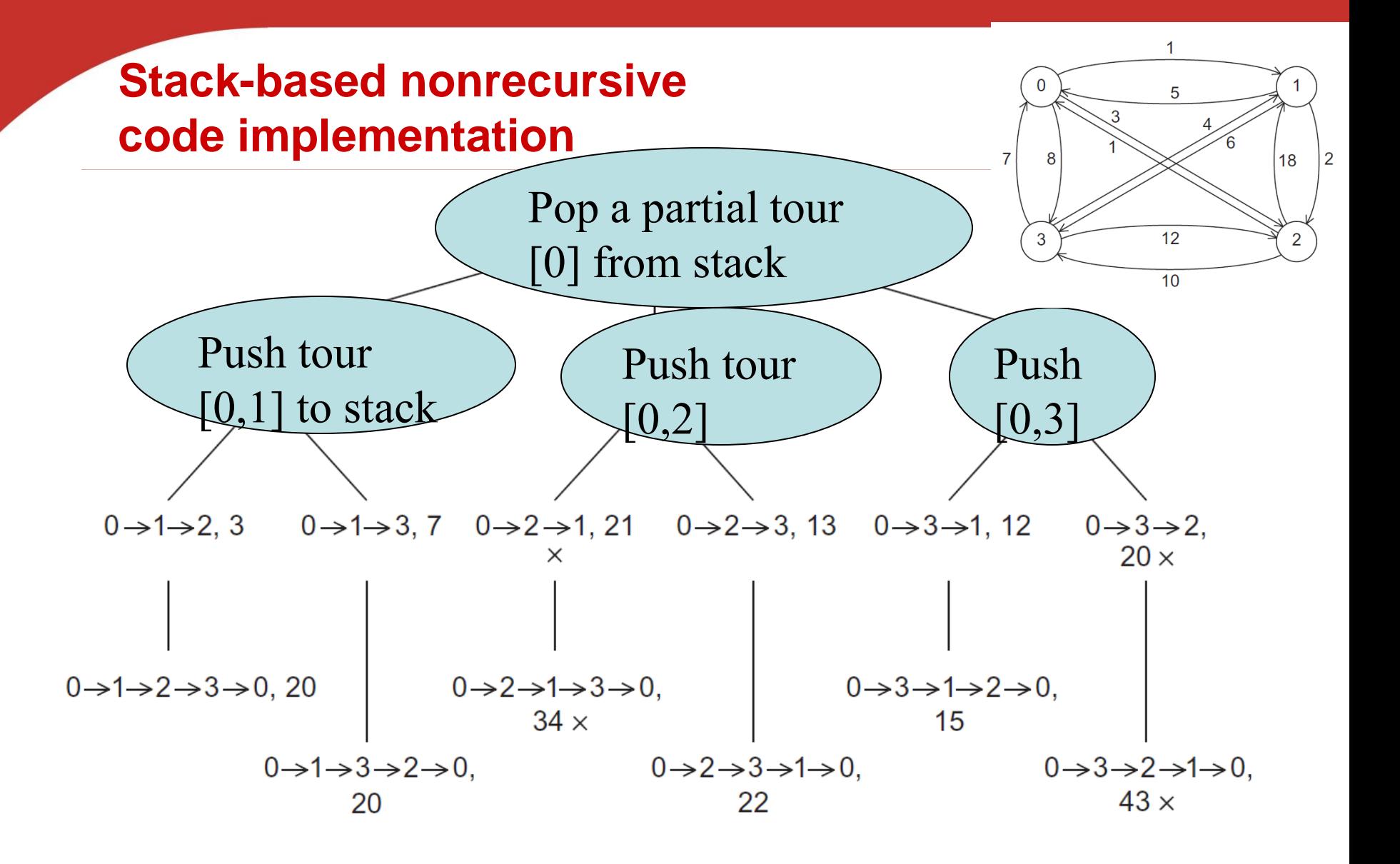

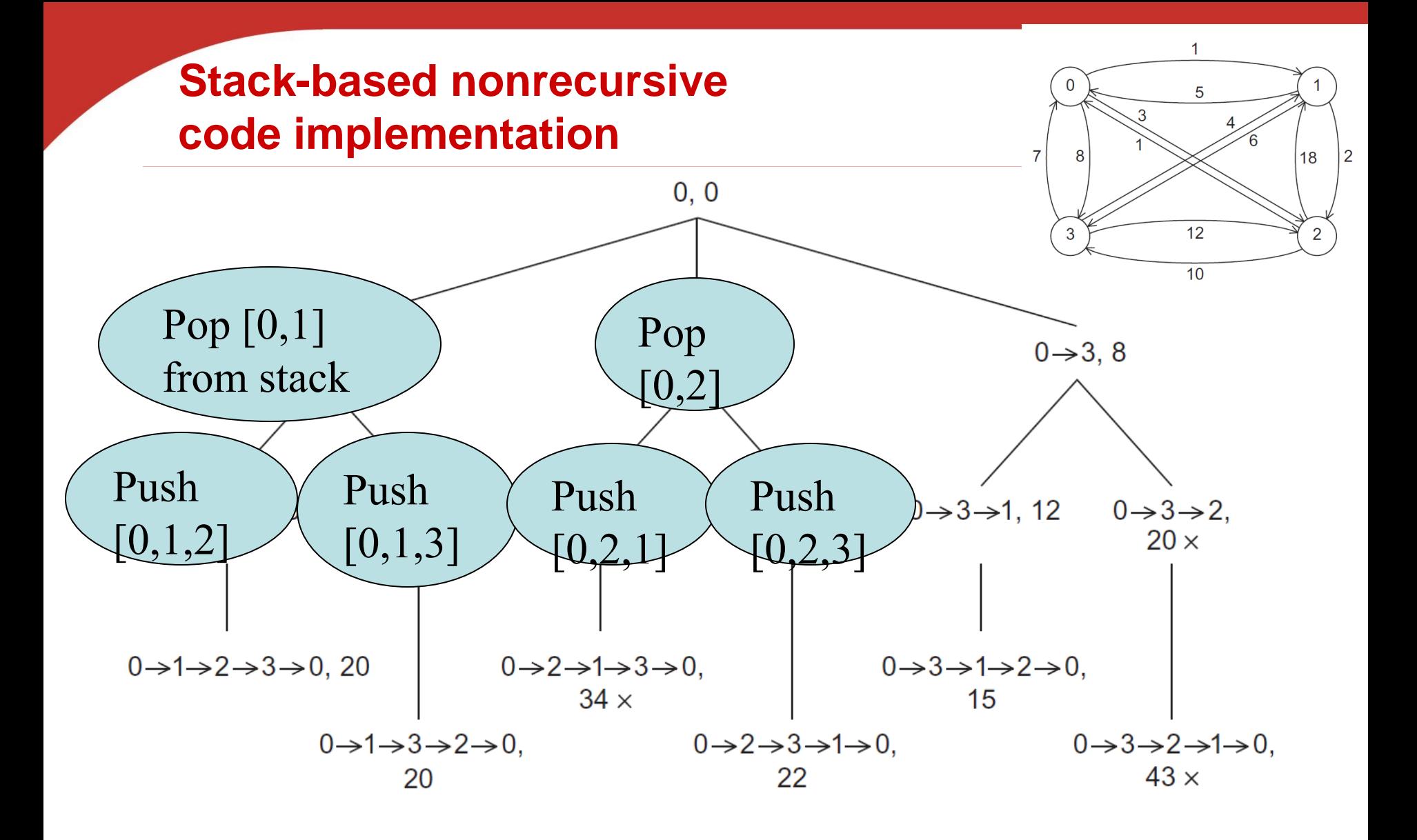

## **Non-recursive solution to TSP (Text book Page 304. Program 6.6)**

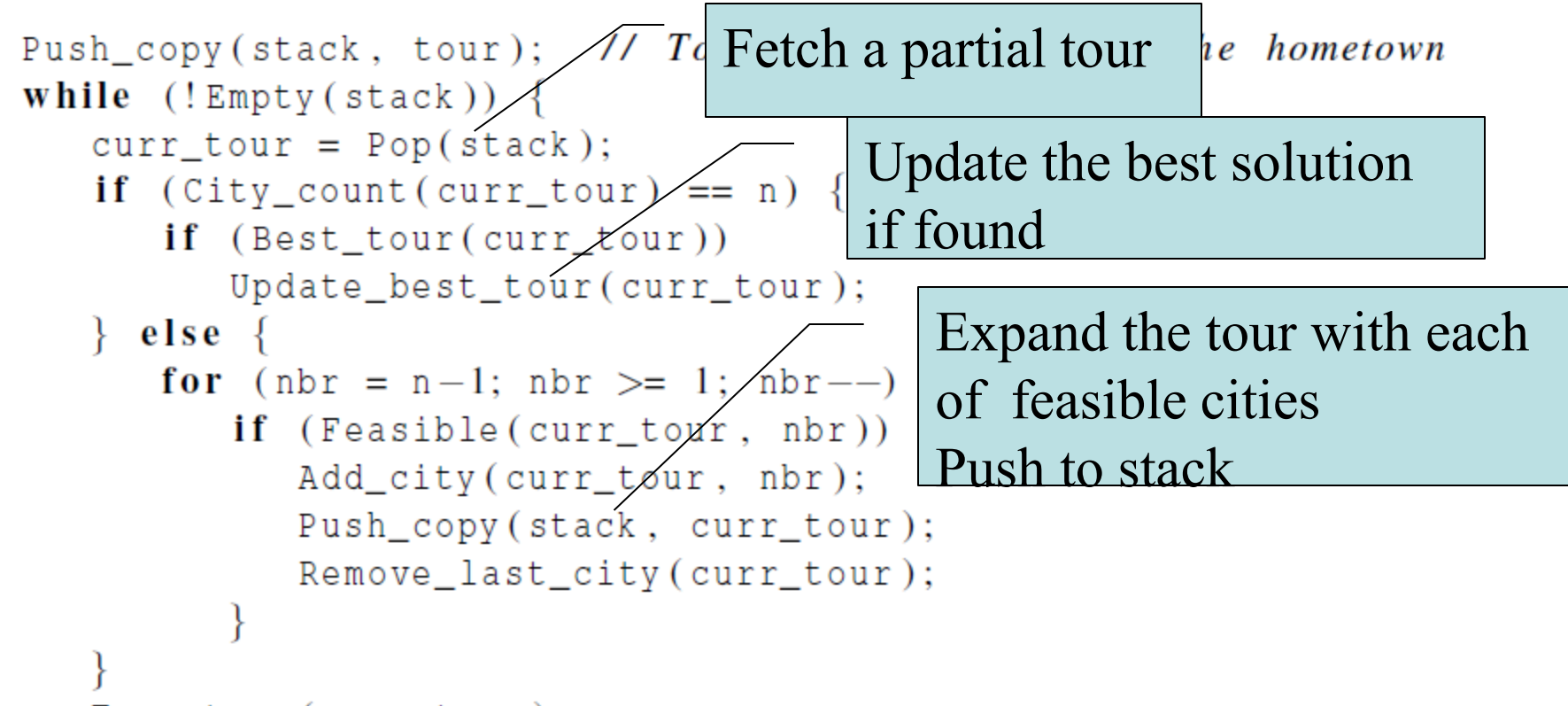

```
Free\_tour(curr\_tour);
```
Copyright © 2010, Elsevier Inc. All rights Reserved

# **Run-Times of the Three Serial Implementations of Tree Search**

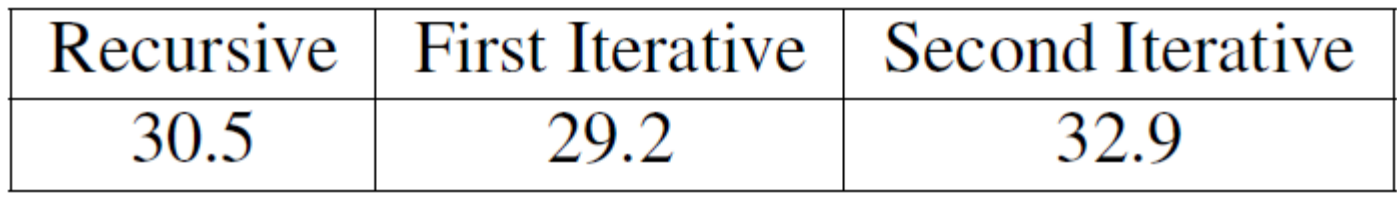

(in seconds)

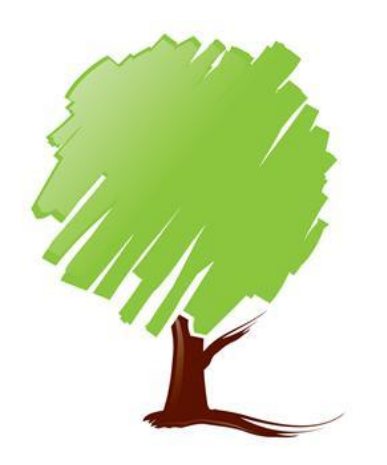

The digraph contains 15 cities. All three versions visited approximately 95,000,000 tree nodes.

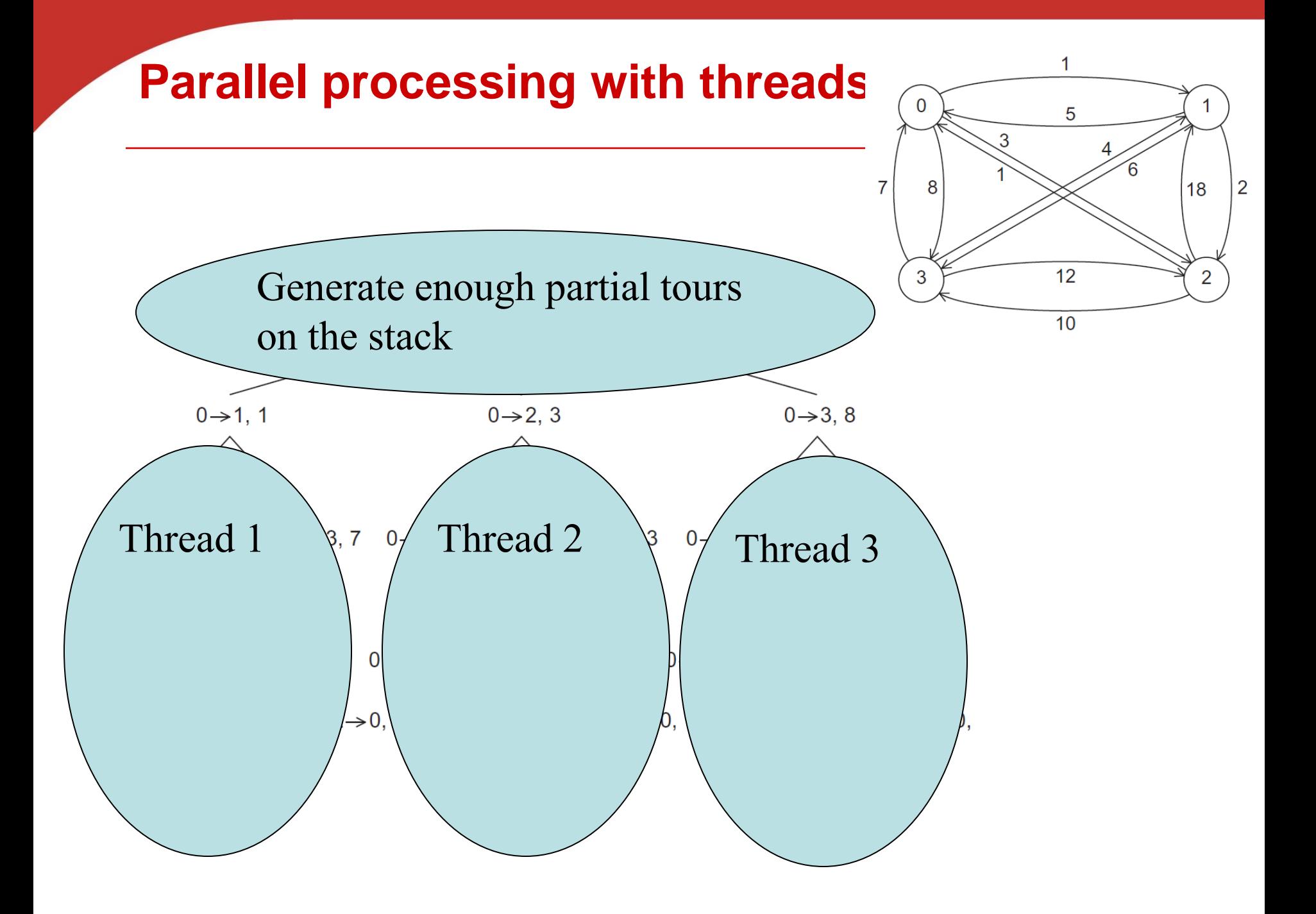

# **Shared global variables**

- **Stack**
	- **Exery thread fetches partial tours from the stack,** expands, and pushes back to the stack.
- **Best tour**
	- When a thread finishes a tour, it needs to check if it has a better solution than recorded so far.
	- **There's no contention among readers.**
	- **If another thread is updating while we read, we may** see the old value or the new value.
		- The new value is preferable, but to ensure this would be more costly than it is worth.

# **Handling global variables**

- **Stack**
	- Generate enough partial tours for all threads
	- Create private local stack per thread for each to expand locally --- static partitioning
- **Best tour**
	- During checkup, we let readers run without mutex lock.
	- When a thread starts to update the best tour
		- Use a mutex lock to avoid race condition
		- Double check if it is the best before real update.

#### **Pthreads code of statically parallelized TSP**

#### Global variable or local?

Partition\_tree(my\_rank, my\_stack);

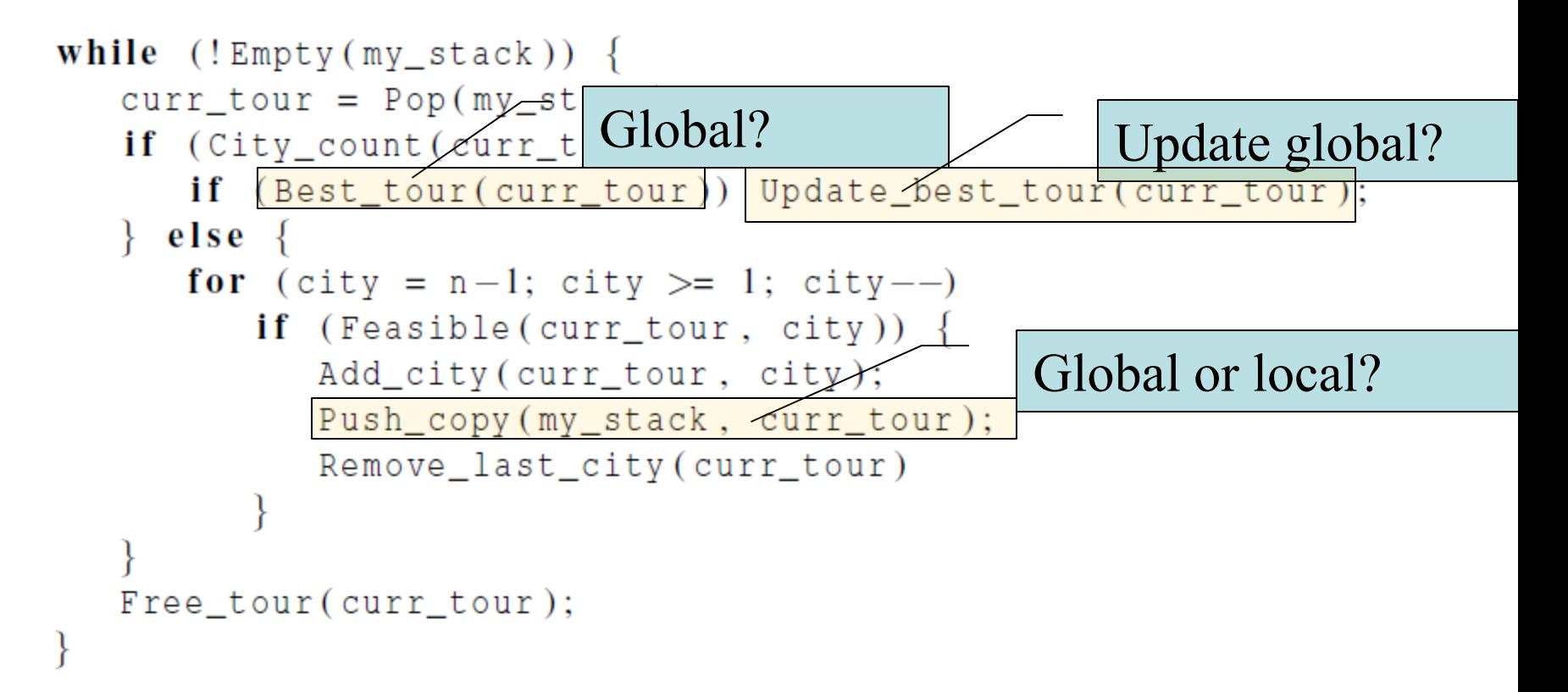

#### **Pthreads code of statically parallelized TSP**

#### Partition workload using local stack

Partition\_tree(my\_rank, my\_stack);

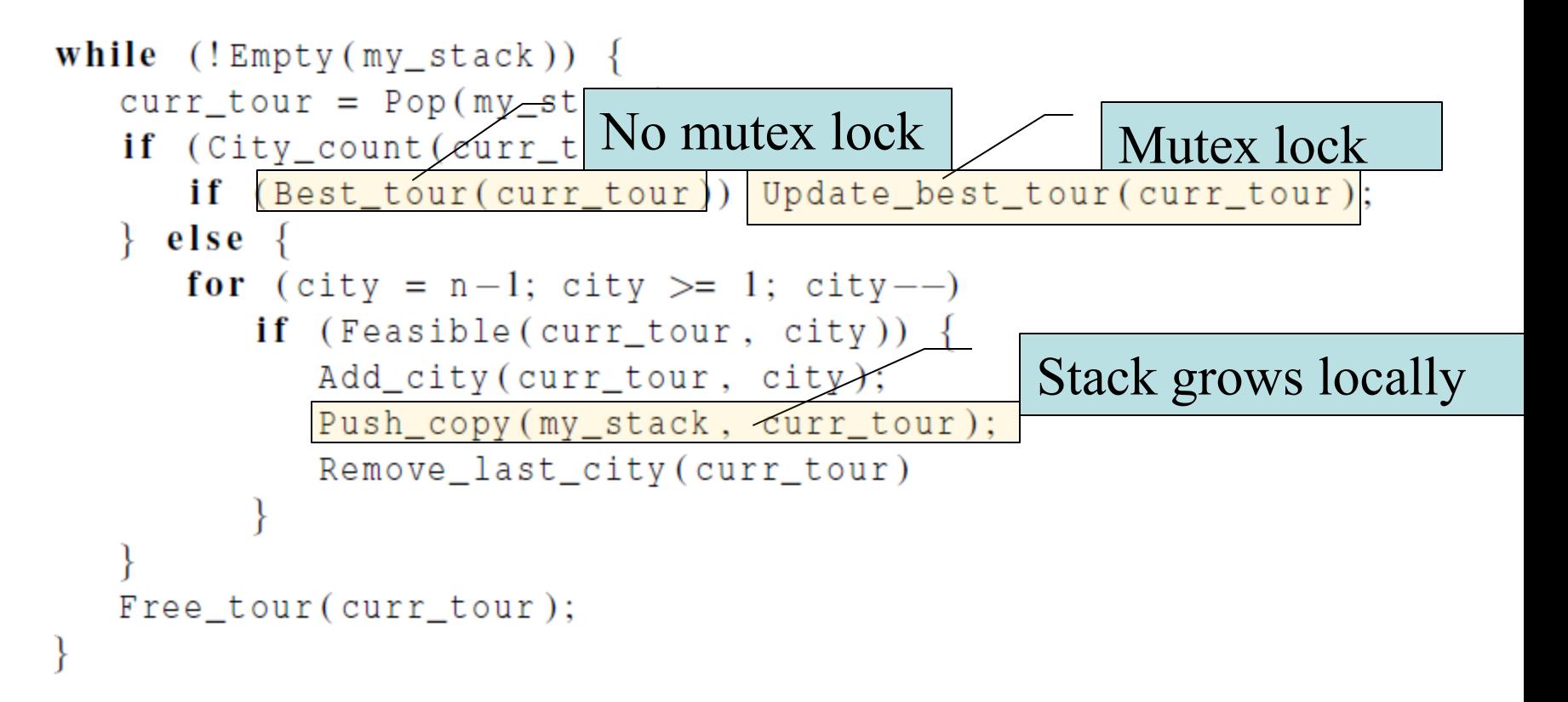

# **Code for Update\_best\_tour()**

void Update\_best\_tour(tour\_t) pthread\_mutex\_lock(&best\_ Double check if it is still the best tour

```
 if (Best_tour(tour)) {
```

```
 Copy_tour(tour, best_tour);
```

```
 Add_city(best_tour, home_town);
```
}

}

pthread\_mutex\_unlock(&best\_tour\_mutex);

# **First scenario**

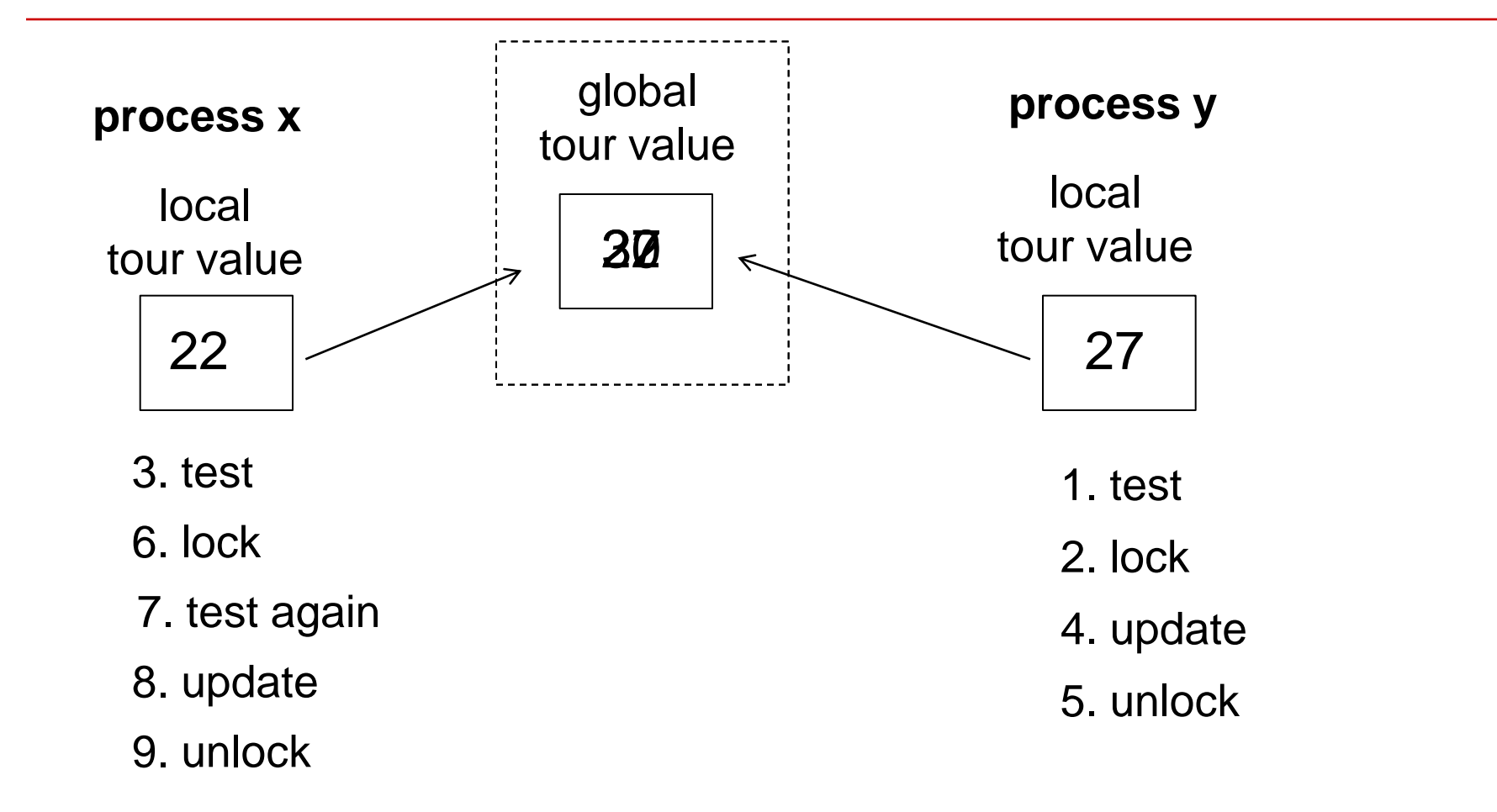

# **Second scenario**

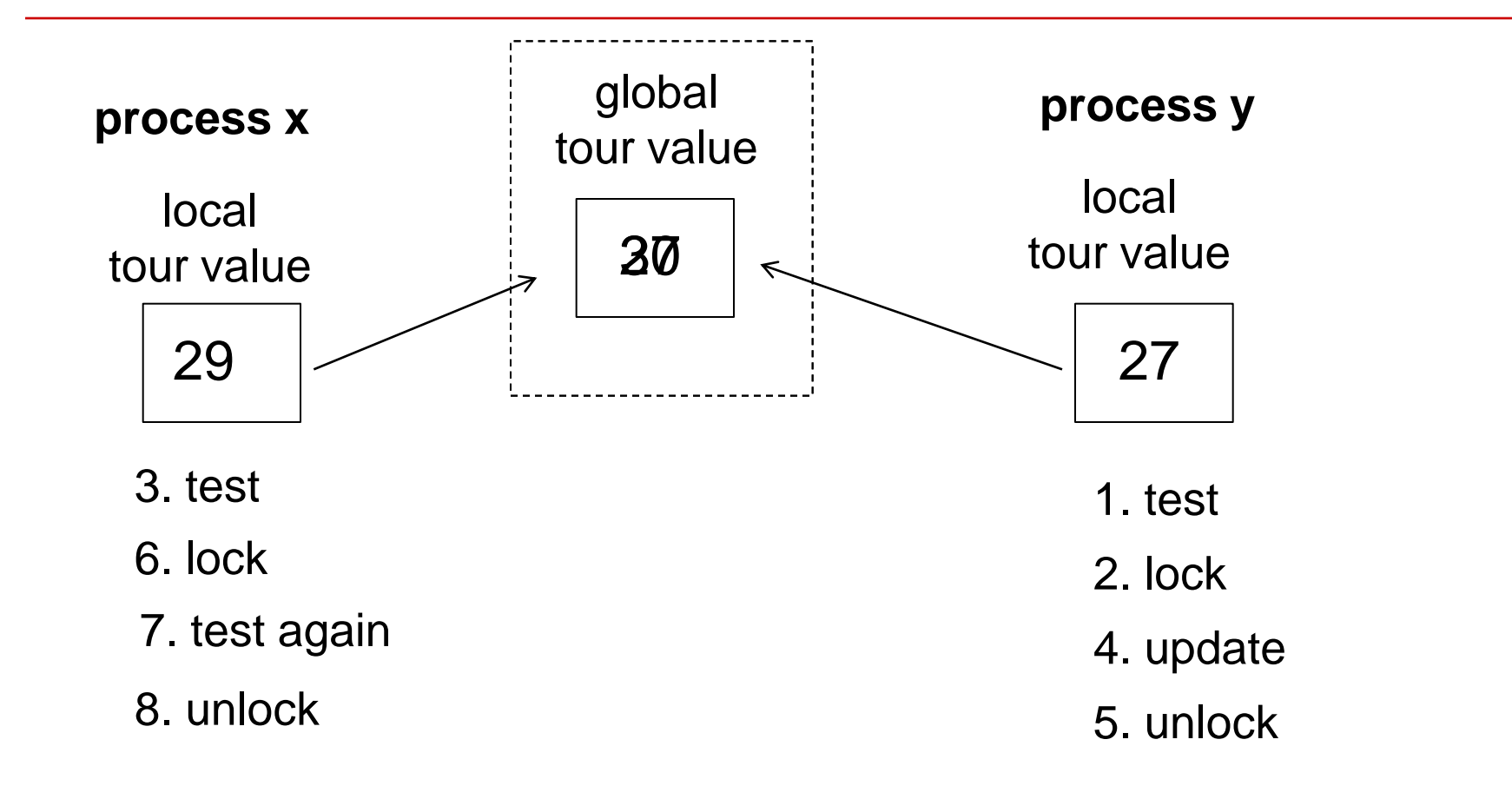

# **Weakness of static partitioning**

- **Load imbalance**
	- Many paths may be dynamically pruned
	- The workload assigned to threads can be uneven.
- **How to improve load balancing?**
	- **Schedule computation statically initially.**
	- **Shift workload dynamically when some threads have** nothing to do
		- Also called *work stealing*
- **Challenges/issues**
	- Idle threads wait for assignment. How to coordinate?
	- Which thread shifts its workload to others
	- When to terminate?

Deque Deque Deque **Work Steal** Thread Thread Thread ThreadPool

# **Solutions for the raised issues**

- **When to terminate?**
	- All threads are idle and there no more workload to rebalance (all local stacks are empty)
- **How can an idle thread get workload?**
	- Wait in a Pthread condition variable
	- Wake up if somebody creates a new stack
- **How to shift part of workload**
	- **Workload is represented in the tour stack**
	- A busy thread can split part of its tours and create a new stack (pointed by new\_stack variable)
- **When can a thread split its stack?**
	- **At least two tours in its stack, there are threads** waiting, and the new\_stack variable is NULL.

## **Dynamic work stealing code for thread my\_rank**

Partition\_tree(my\_rank, stack);

while (!Terminated(&stack, my\_rank)) {

```
curr\_tour = Pop(state);
```
if (City\_count(curr\_tour) ==  $n$ ) {

if (Best\_tour(curr\_tour)) Update\_best\_tour(curr\_tour);

} else {

```
for (nbr = n-1; nbr >= 1; nbr--)
```
if (Feasible(curr\_tour, nbr)) {

Add\_city(curr\_tour, nbr);

Push\_copy(stack, curr\_tour, avail);

Remove\_last\_city(curr\_tour);

} }}

# **Code for Terminated()**

- **Return 1 (true)**
	- Means no threads are active and the entire program should terminate.
- **Return 0 (false)**
	- **Means this thread should work.** 
		- Either this thread has unfinished workload
			- Check if this thread should split its workload and let others work
			- Namely if it has at least two tours in its stack
			- and there are other threads waiting for some workload.
		- Or this thread has no workload and others have.
			- **This thread can wait and fetch some workload from others.**

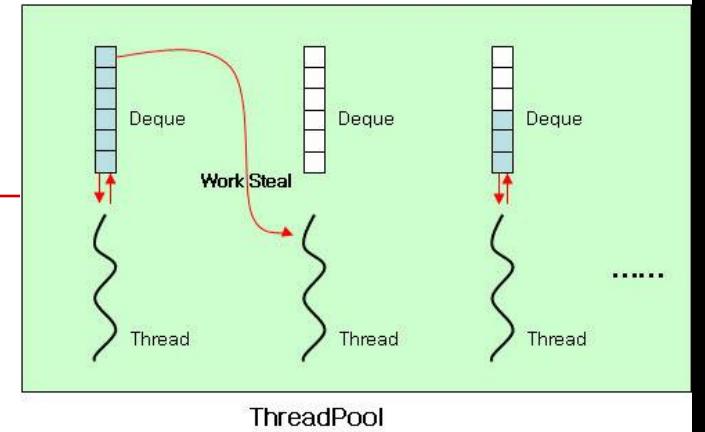

#### **Pseudo-Code for Terminated() Function**

```
if (my stack size >= 2 & threads in cond wait > 0 & &
      new stack == NULL) {
                            I have work to do. Split my workload?
  lock term_mutex;
   if (threads_in_cond_wait > 0 \& new_stack == NULL) {
      Split my stack creating new stack;
      pthread_cond_signal(&term_cond_var);
  unlock term mutex;
   return 0; /* Terminated = False; don't quit */
 else if (!Empty(my_stack)) { /* Stack not empty, keep workingreturn 0; /* Terminated = false; don't quit */
 else \{ /*My stack is empty */lock term_mutex;
   if (threads_in_cond_wait == thread_count -1) {
                                                  /* Last thread
                                                                   \ast//* running
                                                                   \ast/threads in cond wait++;
                                                   All threads are 
      pthread_cond_broadcast(&term_cond_var);
     unlock term mutex;
                                                   idle. Terminatereturn 1; \sqrt{*} Terminated = true; quit \sqrt{*}
```
#### **Pseudo-Code for Terminated() Function (2)**

ł

# **Data structure for terminationrelated variables**

```
typedef struct {
```
my\_stack\_t new\_stack; int threads\_in\_cond\_wait; pthread\_cond\_t term\_cond\_var; pthread\_mutex\_t term\_mutex; } term\_struct; typedef term\_struct\* term\_t;

term\_t term; // global variable

### **Run-times of Pthreads tree search programs**

#### Two 15-city problems.

#### ~95 million tree nodes visited

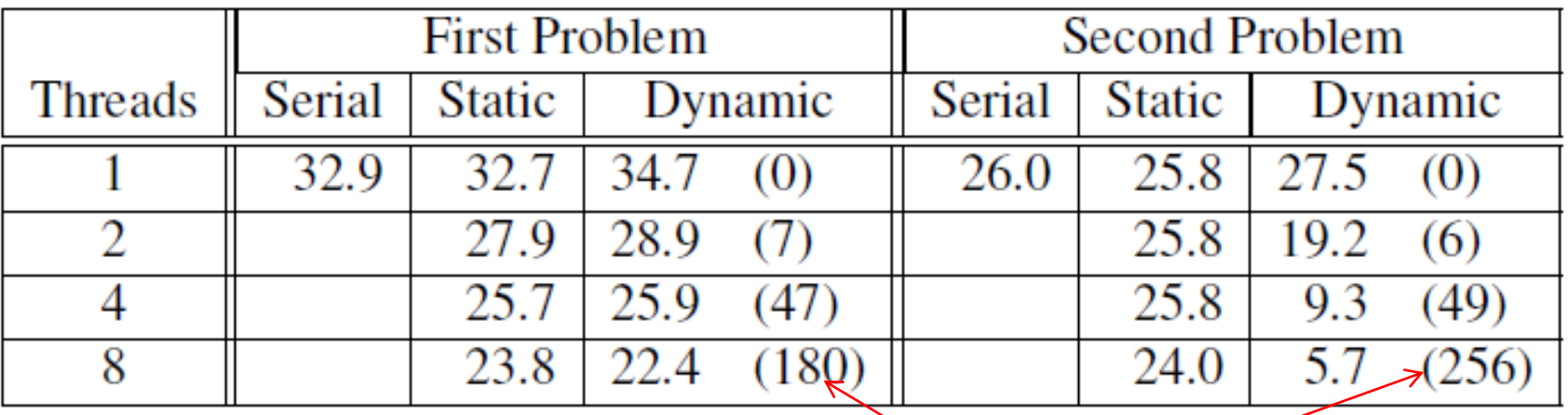

(in seconds)

numbers of times stacks were split

# **Implementation of Tree Search Using MPI and Static Partitioning**

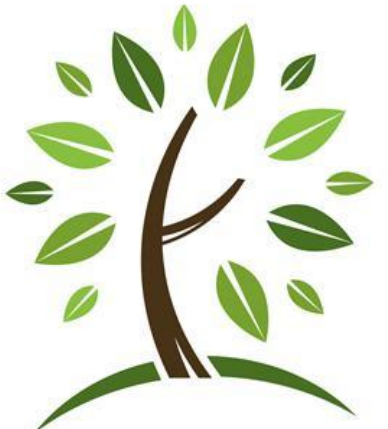

Copyright © 2010, Elsevier Inc. All rights Reserved

## **From thread code to MPI code with static partitioning: Small code change**

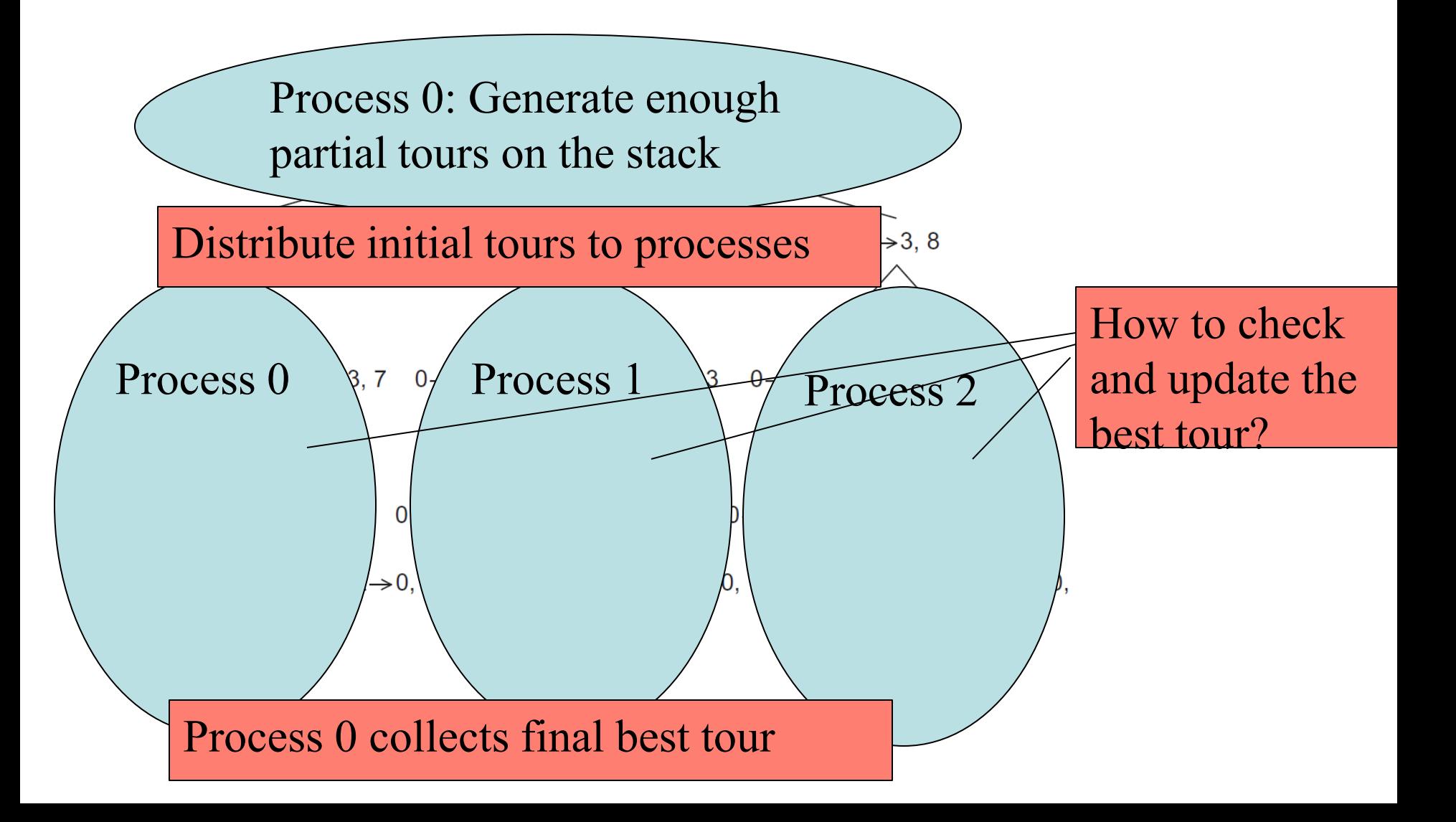

# **From thread code to MPI code**

- **Distribute initial partial tours to processes**
	- Use a loop of MPI\_Send()
	- Or use MPI\_Scatterv() which supports non-uniform message sizes to different destinations.
- **Inform the best tour to all processes**
	- A process finds a new best tour if the new cost is lower.
	- **Donot use blocking group communication MPI\_Bcast()**
	- Sender: May use MPI\_Send() to inform others
		- Safer to user MPI\_Bsend() with its own buffer space.
	- Receiver: Donot use blocking MPI\_Recv().
		- Use asynchronous non-blocking receiving with MPI\_Iprobe

## **Sending a different number of objects to each process in the communicator**

#### int MPI\_Scatterv(

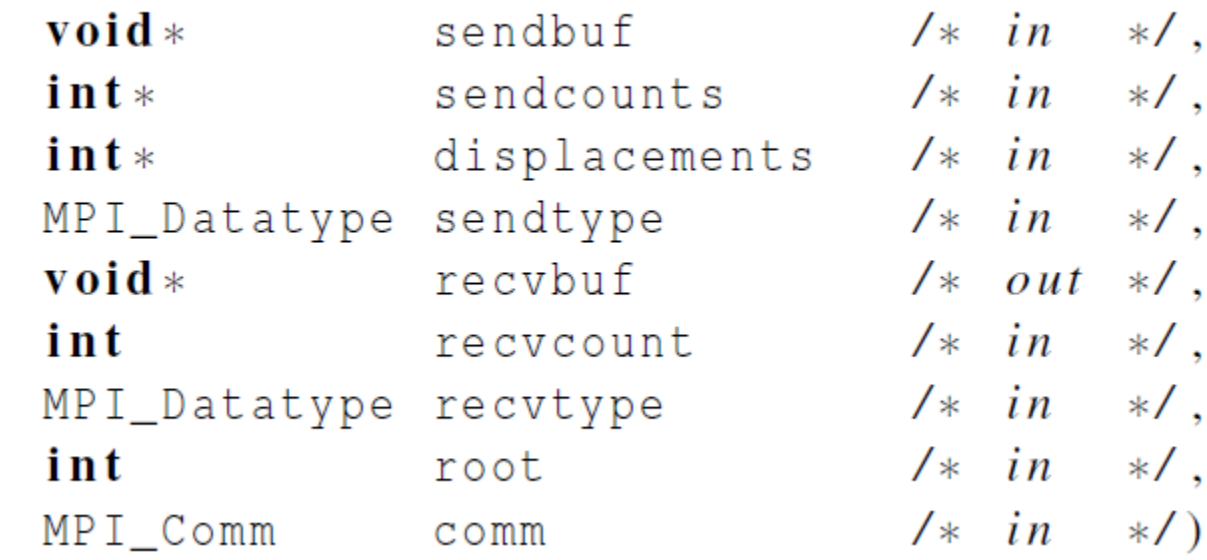

## **Gathering a different number of objects from each process in the communicator**

#### int MPI\_Gatherv(

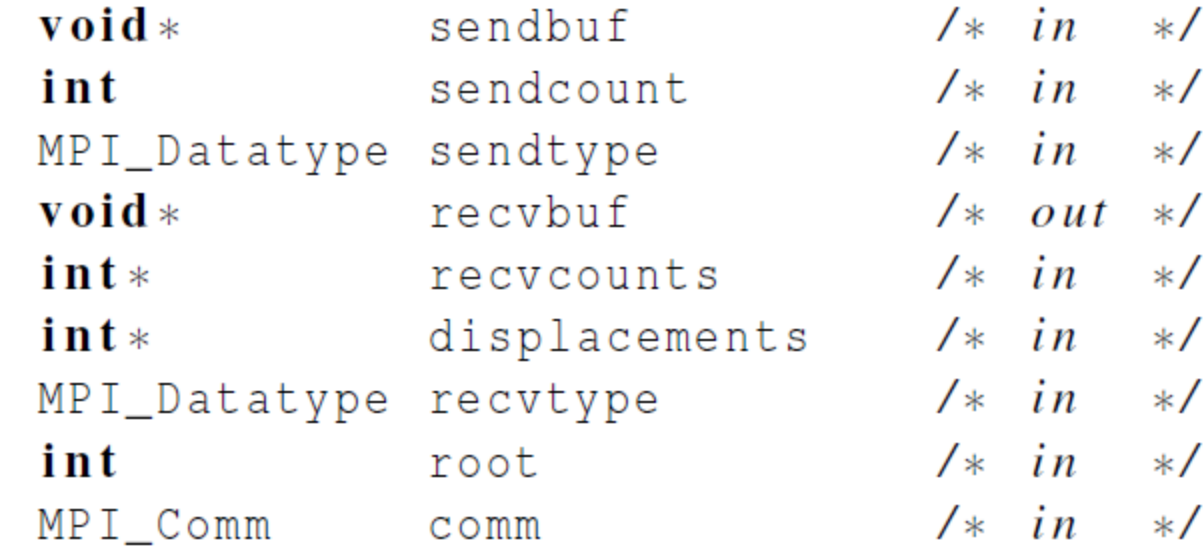

,

٠

,

,

 $\overline{\phantom{a}}$ 

,

٠

,

## **Modes and Buffered Sends**

- **MPI provides four modes for sends.**
	- Standard: MPI\_Send()
		- Use system buffer. Block if there is no buffer space
	- Synchronous: MPI\_Ssend()
		- Block until a matching receive is posted.
	- Ready: MPI\_Rsend()
		- Error unless a matching receive is posted before sending
	- Buffered: MPI\_Bsend()
		- Supply your own buffer space.

# **Asynchronous non-blocking receive**

#### **Checking to see if a message is available**

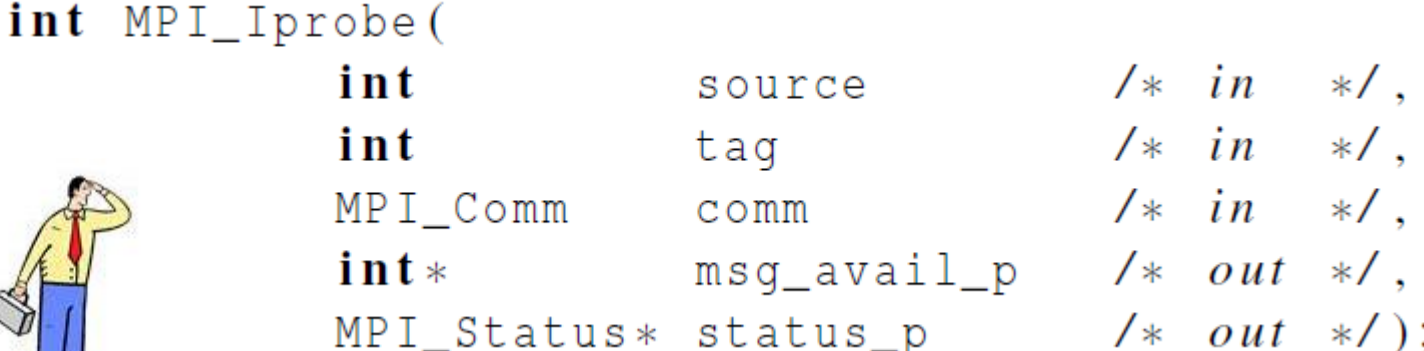

**If a message is available, use standard MPI\_Recv() to receive it.**

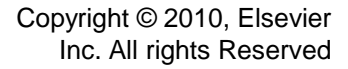

# **At the end of MPI tree search**

- **Gather and print the best tour at the end.**
	- Use MPI\_Allreduce() to find the lowest from all.
	- **Process 0 prints the final result**
- **Clean unreceived messages before shutting down MPI**
	- **Some messages won't be received during parallel** search.
	- Use MPI\_Iprobe to receive outstanding messages before MPI\_Finalize()

### **Printing the best tour**

```
struct \{int cost;
  int rank;
} loc_data, qlobal_data;
loc_data.cost = Tour\_cost(loc_best_tour);loc_data. rank = myrank;MPI_Allreduce(&loc_data, &global_data, 1, MPI_2INT, MPI_MINLOC, comm);if (global_data.rank == 0) return; /* 0 already has the best tour */
if (my \text{ rank} == 0)Receive best tour from process global_data.rank;
else if (my\_rank == global_data.random)Send best tour to process 0;
```
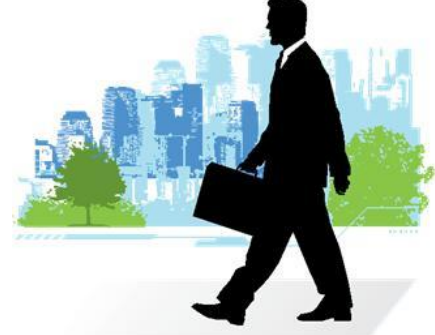

# **Implementation of Tree Search Using MPI and Dynamic Partitioning**

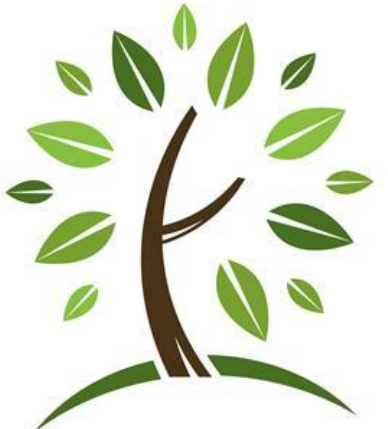

Copyright © 2010, Elsevier Inc. All rights Reserved

## **From static to dynamic partitioning**

- **Use majority of MPI code for static partitioning**
- **Special handling of distributed termination detection** 
	- Emulate in a distributed memory setting
	- Handle a process runs out of work (stack is empty)
		- Request work from MyRank+1 first.
		- Wait for receiving additional work
		- Quit if no more work is available
	- A process with work splits its stack and sends work to an idle process.
		- Use special MPI message packaging

## **Send stack tour data structure with MPI message packing**

Pack data into a buffer of contiguous memory

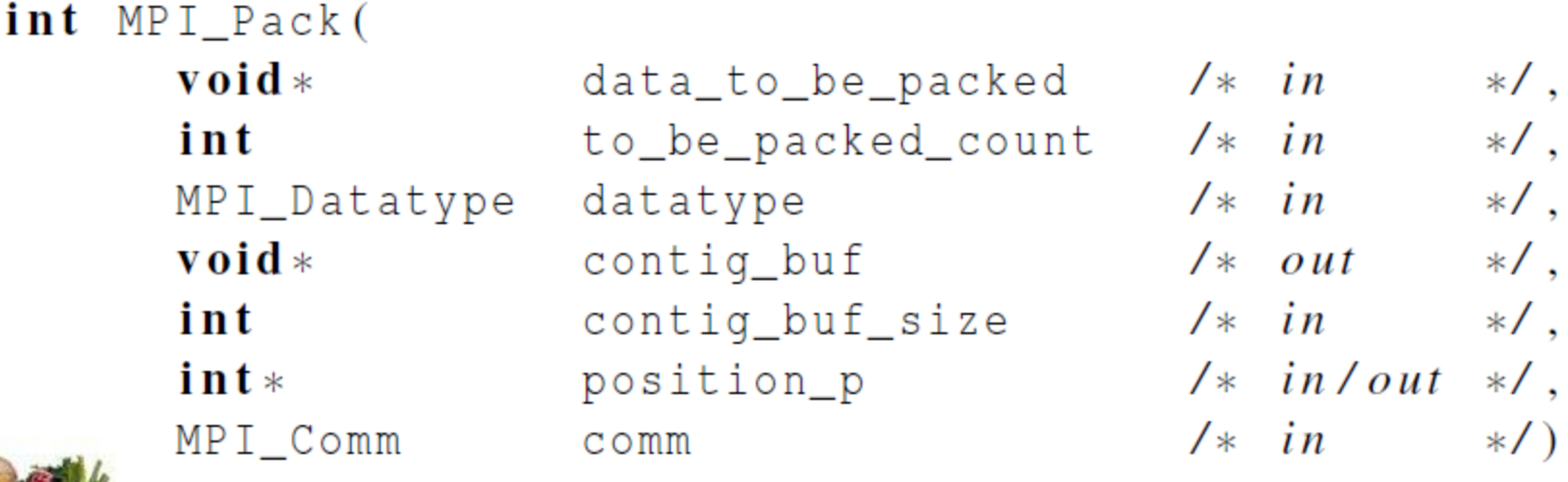

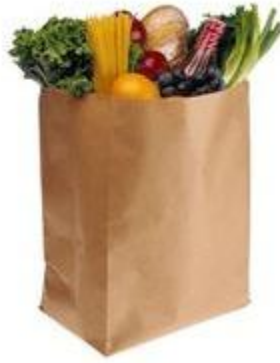

## **Unpacking data from a buffer of contiguous memory**

#### int MPI\_Unpack(

 $\mathbf{void}$  \* int  $int*$  $\mathbf{void}$  \* int MPI\_Datatype MPI\_Comm

contig\_buf contig\_buf\_size position\_p unpacked\_data unpack\_count datatype comm

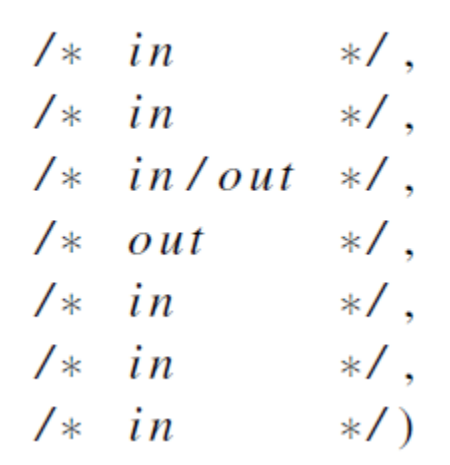

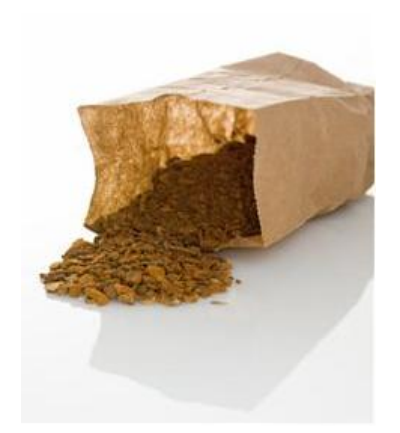

Copyright © 2010, Elsevier Inc. All rights Reserved

#### **Terminated() Function for MPI with Dynamically Partitioned TSP (1)**

```
if (My_avail_tour_count(my_stack) >= 2) With extra work, split stack and
                                           send to another process if needed
   Fulfill_request(my_stack);
   return false: /* Still more work */\} else \{ /* At most 1 available tour */
   Send_rejects(); /* Tell everyone who's requested */
                     /* work that I have none
                                                 At most \mathcal V tour, reject other
   if (!Empty_stack(my_stack)) {
                                                 requests.
      return false: /* Still more work */\} else \{ /* Empty stack */
      if (\text{comm\_sz} == 1) return true;<br>\text{Out\_of\_work}(); Notify everybody I am out of work
      Out_of_words();
      work\_request\_sent = false;while (1) {
         Clear_msgs(); /* Messages unrelated to work, termination */
         if (No_words{\_}left()) \{return true; /* No work left. Quit */
```
#### **Terminated() Function for MPI with Dynamically Partitioned TSP (2)**

```
\} else if (!work_request_sent) {
            Send_work_request(); /* Request work from someone */
            work\_request\_sent = true;\} else {
            Check_for_work(&work_request_sent, &work_avail);
            if (work_avail) {
                                         No work here. Send a request to 
               Receive_work(my_stack);others, wait for assigned work. 
               return false;
                                         Quit if no more work available/* while */\} /* Empty stack */
\} /* At most 1 available tour */
```
#### **Distributed Termination Detection: First Solution**

- Each process maintains a variable (oow) as # of out-of-work processes.
	- The entire computation quits if oow  $=$  n where n is # of processes.
- When a process runs out of work, notify everybody (oow++)
- When a process receives new workload, notify everybody (oow--)

This algorithm fails with out-of-order receiving from different processes.

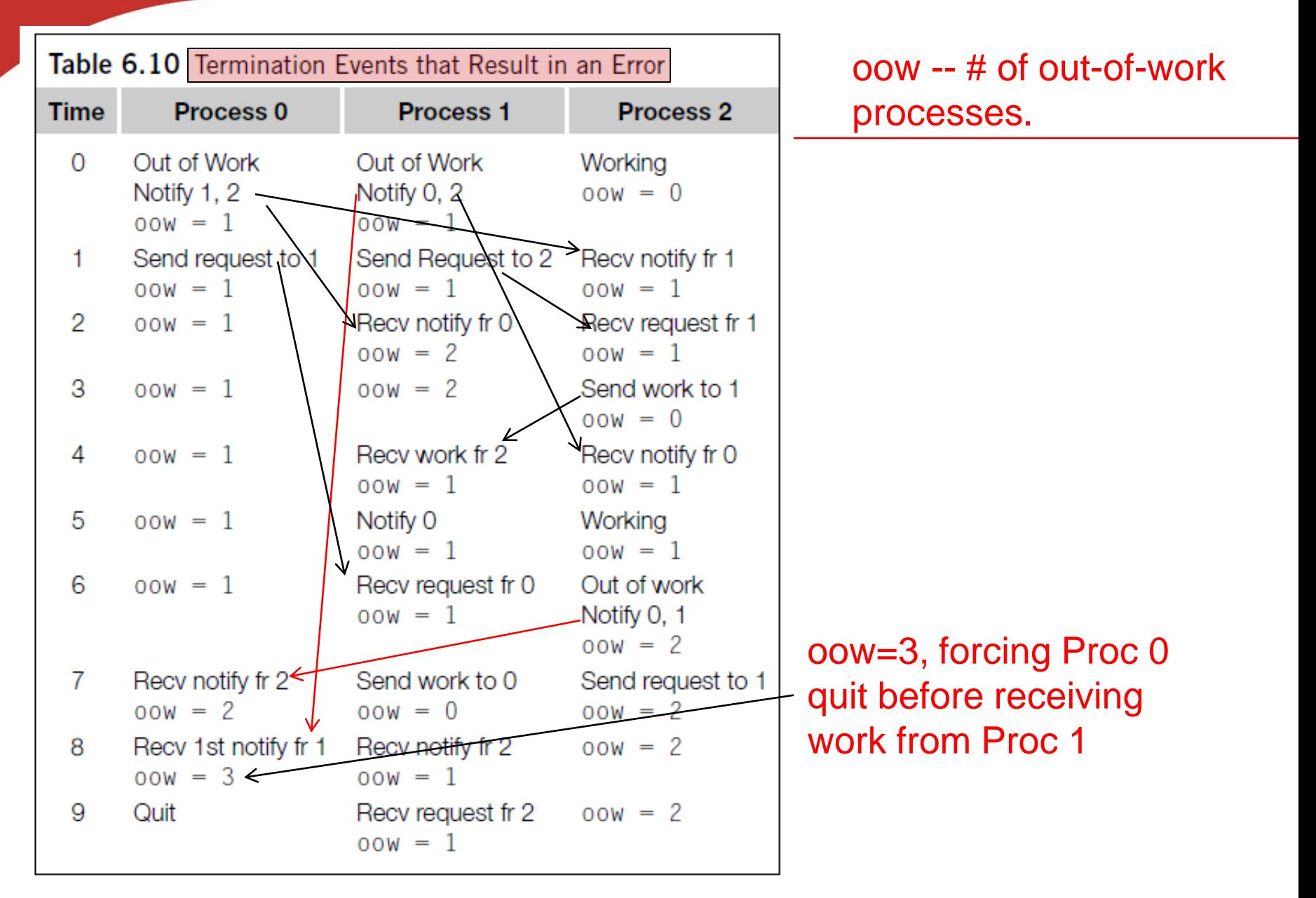

#### **Distributed Termination Detection: Second Solution**

- Use energy conservation as a guiding principle
- Each process has 1 unit of energy initially
- When a process runs out of work, send its energy to process 0.
	- **Process 0 adds this energy to its energy variable**
- When a process splits its workload, divide its energy in half and sending half to the process that receives work.
	- Use precise rational addition to avoid underflow

Total energy in all processes =n during all steps. The program terminates when process 0 finds its energy=n

#### **Energy-based Termination Detection: Example**

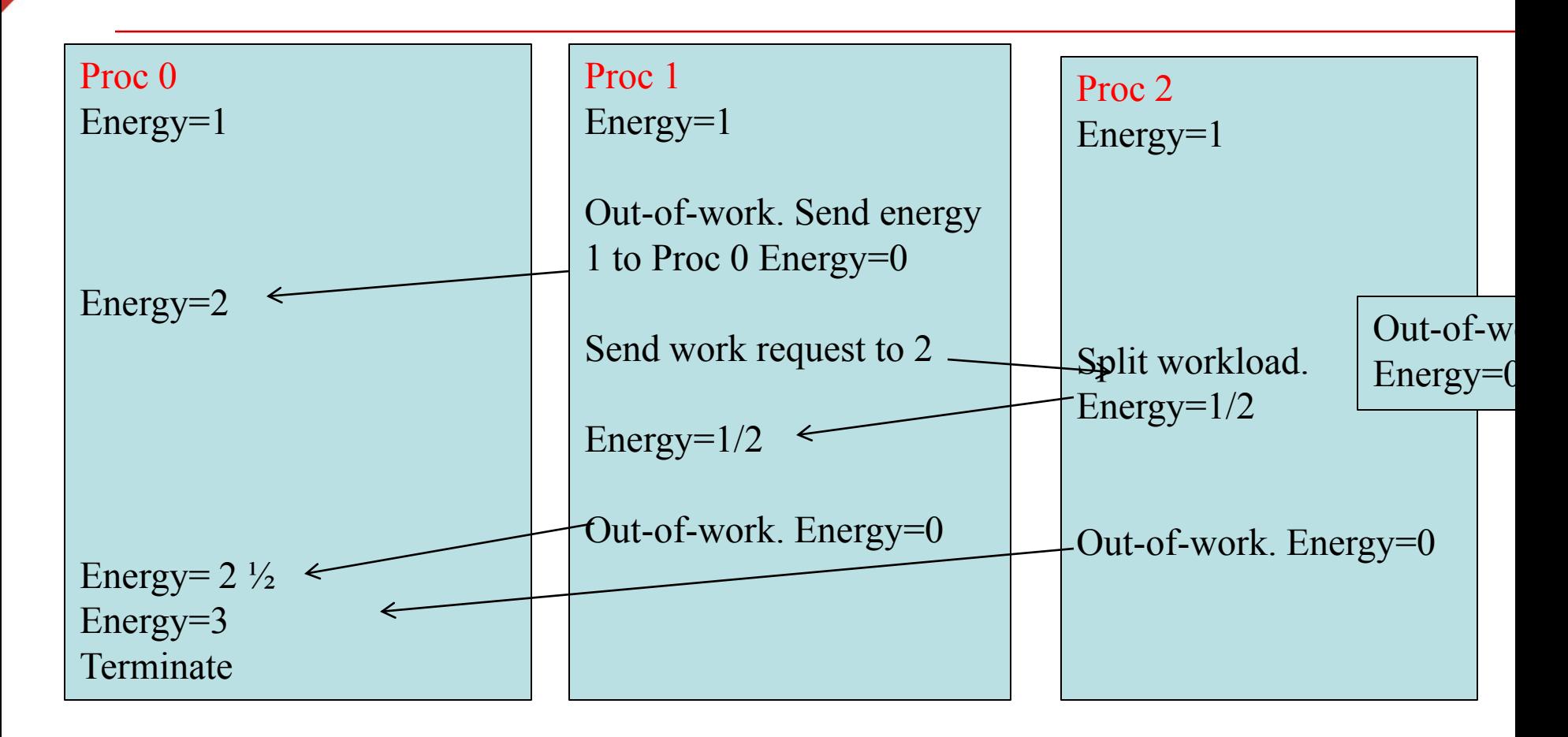

Total energy in all processes =3 during all steps.

## **Performance of MPI and Pthreads implementations of tree search**

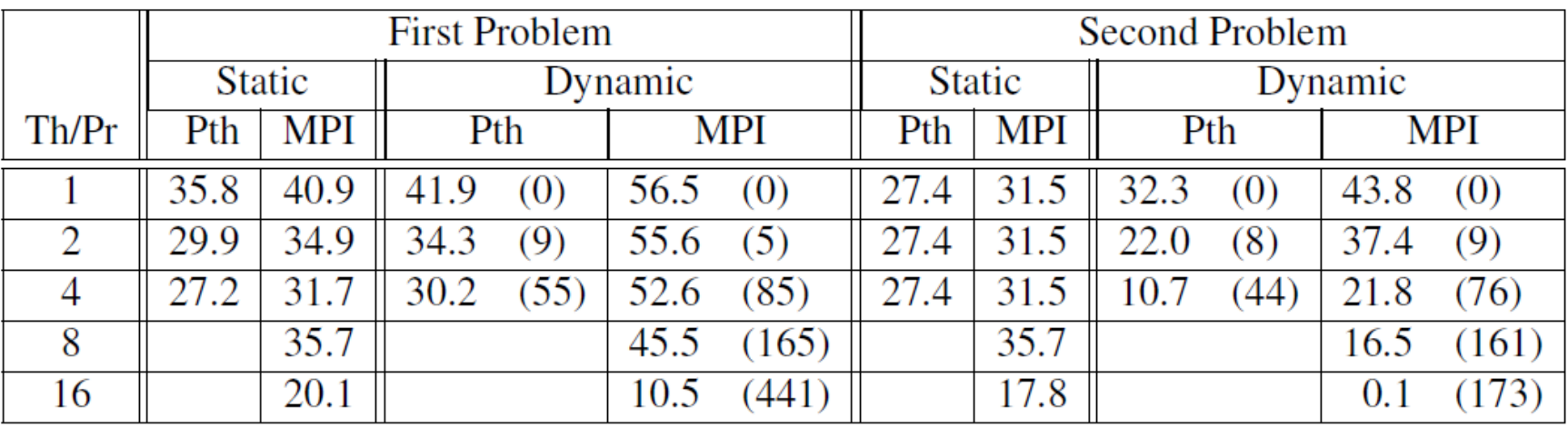

(in seconds)

### **Source code from the text book**

- **Source code under chapter 6 directory:**
	- **times** tsp\_rec.c Recursive sequential code
	- tsp\_iter2.c Nonrecursive sequential code
	- pth\_tsp\_stat.c Pthread code with static partitioning
	- pth\_tsp\_dyn.c Pthread code with dynamic partitioning
	- mpi\_tsp\_stat.c MPI code with static partitioning
	- mpi\_tsp\_dyn.c MPI code with dynamic partitioning

## **Concluding Remarks**

- **In a distributed memory environment in which processes send each other work, determining when to terminate is a nontrivial problem.**
- **Review memory requirements and the amount of communication during parallelization**
	- If memory required > memory per machine, then a distributed memory program may be faster
	- **If there is considerable communication, a shared** memory program may be faster.